## **How do I update my information?**

- The link provided in the email will take you directly into your **Facility Profile** page. Please review your facility details and contact information to ensure all is accurate. **Please note:** Those who operate multiple sites will receive one email per site and will need to update each one individually.
- In the Manage Facility Information section you can update your basic information including email, phone number and your open or closed status.

## **Manage Facility Information**

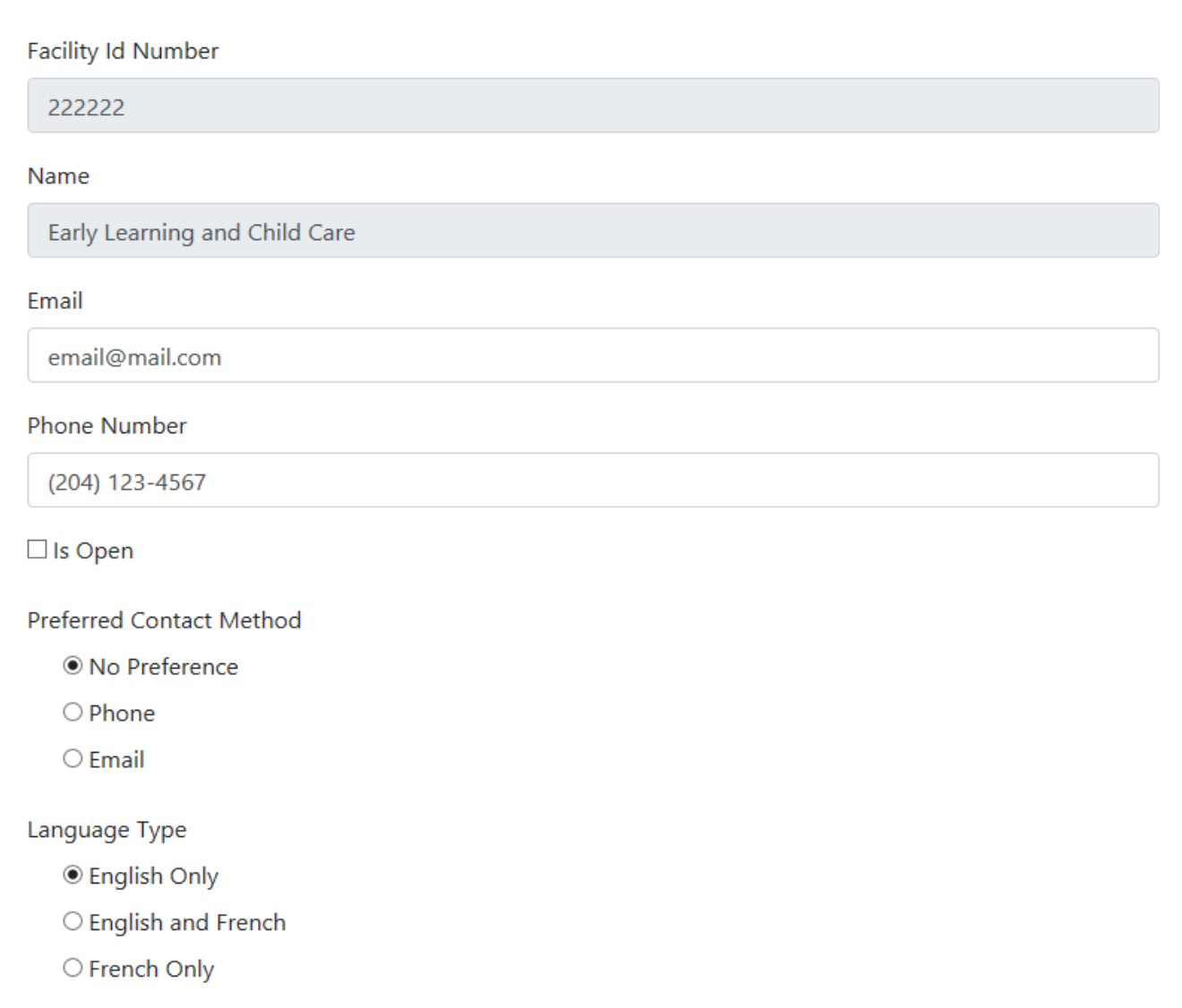

- If you need to change your operating name, please contact your child care coordinator. The facility ID number cannot be changed.
- Checking the "Is Open" box will allow families searching for care to find your facility.

In the **Capacity** section, you will update the vacancies and space capacity for your facility.

## Capacity

Under Age 2 Remaining Capacity

 $\overline{2}$ 

Age 2 to 12 Remaining Capacity

5

- **Vacancies** are the spaces not being utilized and are available for a child to be enrolled. MCCS tracks vacancies for children under the age of two and for children between the ages of 2 and 12.
- Review and update the vacancies for the facility and enter those numbers in the "**Under Age 2 Remaining Capacity**" and "**Age 2 to 12 Remaining Capacity**" fields.

Under Age 2 Maximum

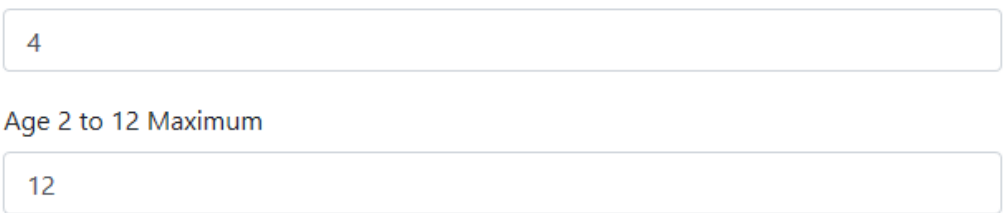

- **Capacity** is the total number of child care spaces available for use (vacant and with a child enrolled in the space) while meeting the current public health directives. This includes spaces temporarily unavailable as a result of public health direction for temporary closure or isolation of a cohort. The maximum space capacity may be the same as the regular licensed space capacity, or it may be less.
- Review and update the total space capacity for the facility and enter those numbers in the **"Under Age 2 Maximum"** and **"Age 2 – 12 Maximum"** fields.
- Lastly, ensure that the Availability for the facility is up-to-date, then click SAVE.

## Availability

- ⊠ Open Weekdays
- $\Box$  Open Evenings
- □ Open Overnight
- □ Open Weekends

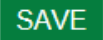